## **FX-86DE**

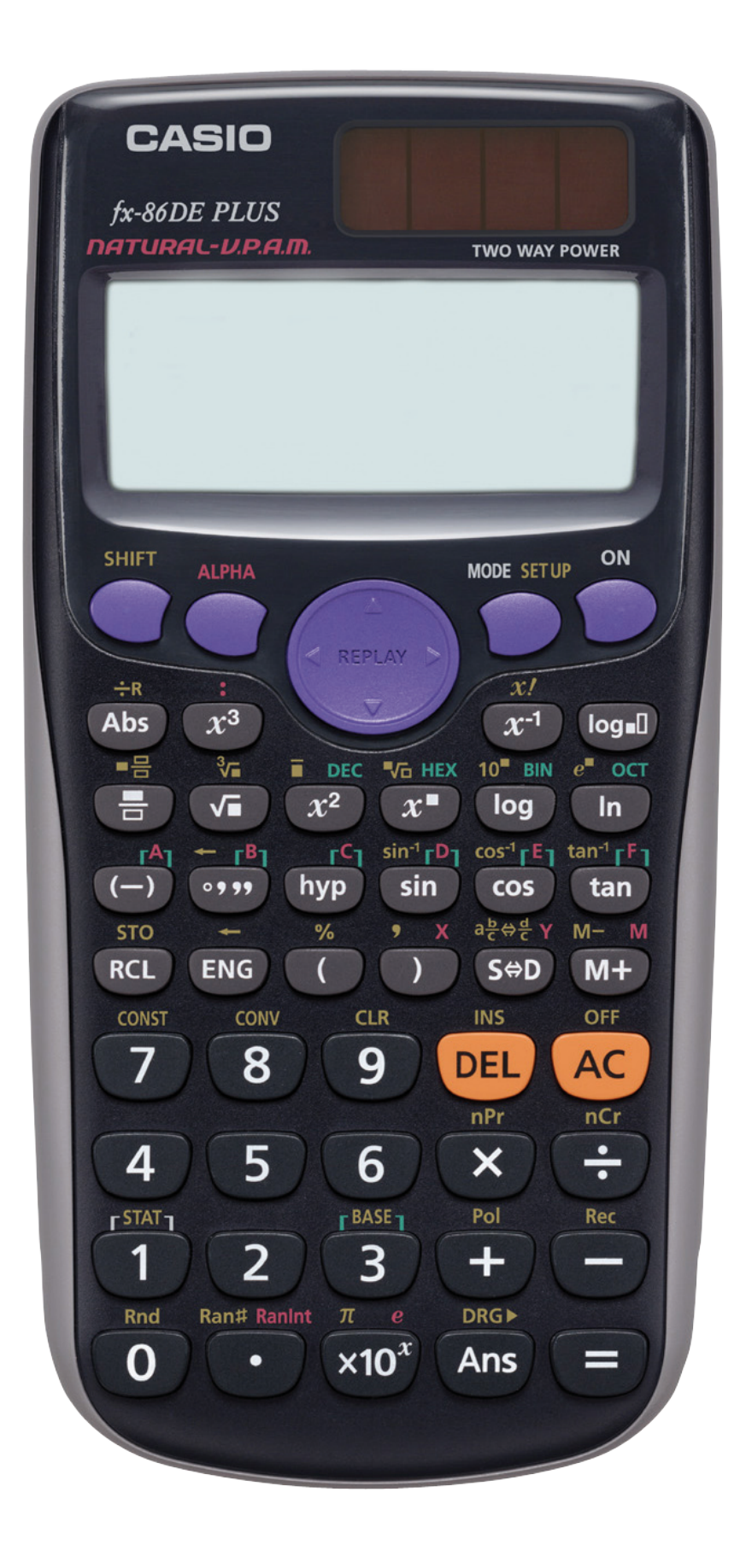

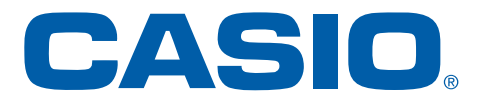

#### Mode-Menü

## 1:COMP 2:STAT<br>3:TABLE 4:BASE-N

### **Setup-Menü**

# 1:MthIO 2:LineIO<br>3:Deg 4:Rad<br>5:Gra 6:Fix<br>7:Sci 8:Norm